**Body Fat Calculator Crack Download X64 [Latest]**

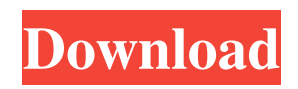

## **Body Fat Calculator Crack License Code & Keygen [Updated]**

If you happen to have ever been interested in calculating your body fat percentage, then you have come to the right place. BodyFat.CALCULATOR.PRO is a full featured Body Fat Calculator Serial Key that calculates body fat percentage of your upper and lower body parts and offers you a comprehensive view on how to best lose fat. BodyFat.CALCULATOR.PRO calculates body fat percentage in two ways: 1. The Ideal Body Fat Calculator Activation Code: Using the following formulae: Use a BMI calculator to determine the ideal body weight and body fat You will get your actual body fat percentage. Use a WHR calculator to determine the actual body fat percentage You will get your ideal body fat percentage. 2. The Cracked Body Fat Calculator With Keygen: Using the following formulae: Use a BMI calculator to determine the ideal body weight and body fat You will get your actual body fat percentage. Use a WHR calculator to determine the actual body fat percentage You will get your ideal body fat percentage. Body Fat Calculator Torrent Download uses a software algorithm to calculate body fat percentage. The calculation method of this software is based on the age and gender of the user. There are three modes

available for Cracked Body Fat Calculator With Keygen. 1) BMI 2) WHR and 3) Ideal Body Weight. When the user enters the age and sex of the user in the appropriate fields, the software calculates the ideal body weight and body fat percentage. The calculated values are presented in the various fields in the screen as shown in the below image: When BMI is selected as the mode, the user can enter the details of age and sex and select the mode for calculating the body fat percentage of the upper and lower body. When WHR is selected as the mode, the user can enter the details of age and sex and select the mode for calculating the body fat percentage of the upper and lower body. When Ideal Body Weight is selected as the mode, the user can enter the details of age and sex and select the mode for calculating the body fat percentage of the upper and lower body. The mode can be selected from the drop down menu as shown in the below image: The user can even enter the details in the application as shown in the below image: Body Fat Calculator Full Crack Features: 1. It can calculate body fat percentage of the upper and lower body. 2. It can

calculate the ideal body fat percentage. 3. It can calculate the

**Body Fat Calculator Crack + X64**

Calculate Body Fat Percentage in a Few Seconds Keep the age

of the users in mind and modify the range according to the age group This Body Fat Calculator Activation Code calculates your body fat percentage using the method of skin fold estimation, which is an easy and effective method. It does not require any scientific background or a complex equation. It simply requires you to gather a few simple measurements from

your body. What do you need to perform a Body Fat Percentage measurement? A Skinfold Caliper Weight Scale Body Fat Calculator helps to calculate your body fat percentage using a fat parameter measurement of the three main areas of your body. Three different parameters are used for the calculation of Body Fat Percentage, depending on your gender and age: Calf and thigh measurement (for men) Biceps and triceps measurement (for men) Thigh measurement (for men and women) It's very easy to use this Body Fat Calculator spreadsheet. Just select the body part and measurements you want to enter in the Excel cell below, and you will get the result in the next box. How to Use this Body Fat Calculator Spreadsheet? First of all, enter your age in the 'Age' box (in years). After that, you have to take a measurement of your current body fat parameter. For example, if you want to calculate the body fat percentage for men, you have to measure the Calf and thigh. If you want to calculate the body fat percentage for women, you have to measure the thigh.

Measurement of your selected parameters After you have measured the parameters of your body, select your gender and enter it in the gender drop-down menu. After the gender, you have to select the body part from the drop-down menu that you want to use. You can select the Biceps or Triceps for men, and the Thigh for women. Then, enter the measurement for your selected body part in the box below the gender. Then, enter the measurement for your selected body part in the box below the selected gender. Steps to calculate Body Fat Percentage using this Body Fat Calculator Enter your age in the 'Age' box Enter your gender in the gender drop-down menu Measurement of your current body fat parameter Enter your selected body part in the selected gender box Enter the 77a5ca646e

## **Body Fat Calculator Crack Free License Key**

- This spreadsheet is easy to use, and the result can be easily visualized. - The calculation of body fat percentage is based on two most popular methods, namely the 4-step body fat percentage calculator, and the body fat percentage calculator. - The four parameters are easy to use and the result is accurate. - The health classification range is based on your body fat percentage. - The calculation of body fat percentage is accurate. - The calculation result is simple, and the total fat percentage as well as the health classification range are on one sheet. Ranking Fat Loss for Females Fat Loss for Males Copyright - www.AllBodys.Net Pregnancy Calculator is an Excel Template for calculating the risk of becoming pregnant or knowing your prognosis of becoming pregnant during a given time period. It can help you find out the possibility that your female partner is pregnant during a given time period. Pregnancy calculator can be used to calculate the probability that a woman is pregnant or to estimate your chances of becoming pregnant in the next three months or in the next 12 months. The pregnancy calculator also helps to estimate the age at which the woman can be pregnant, and the size of the baby the mother can give birth to. Ranking Pregnancy

## Calculator Copyright - www.AllBodys.Net Pregnancy Calculator is an Excel Template for calculating the risk of becoming pregnant or knowing your prognosis of becoming pregnant during a given time period. It can help you find out the possibility that your female partner is pregnant during a given time period. Pregnancy calculator can be used to calculate the probability that a woman is pregnant or to estimate your chances of becoming pregnant in the next three months or in the next 12 months. The pregnancy calculator also helps to estimate the age at which the woman can be pregnant, and the size of the baby the mother can give birth to. Ranking Pregnancy Calculator Copyright - www.AllBodys.Net Pregnancy Calculator is an Excel Template for calculating the risk of becoming pregnant or knowing your prognosis of becoming pregnant during a given time period. It can help you find out the possibility that your female partner is pregnant during a given time period. Pregnancy calculator can be used to calculate the probability that a woman is pregnant or to estimate your chances of becoming pregnant in the next three months or in the next 12 months. The pregnancy calculator also helps to estimate the age

**What's New in the Body Fat Calculator?**

The Body Fat Calculator is a handy application designed to determine your body fat using tape measure or skin fold calipers. Support for both 3-fold and 7-fold Jackson-Pollack methods of calculating. Simply enter your measurements and the calculator will display your body fat percentage as well as the total pounds of body fat and your lean body mass. It is important before starting any weight loss program to know exactly how much weight you need to lose, and to track your progress as you go. Body Fat Calculator APK The Body Fat Calculator is a handy application designed to determine your body fat using tape measure or skin fold calipers. Support for both 3-fold and 7-fold Jackson-Pollack methods of calculating. Simply enter your measurements and the calculator will display your body fat percentage as well as the total pounds of body fat and your lean body mass. It is important before starting any weight loss program to know exactly how much weight you need to lose, and to track your progress as you go. It also works with patients who are non-compliant or who have little capacity to perform a skin fold. It is important before starting any weight loss program to know exactly how much weight you need to lose, and to track your progress as you go. It also works with patients who are non-compliant or who have little capacity to perform a skin fold. Body Fat Calculator accurately provides the necessary information to any dieter and sports

enthusiast. What's New v4.0: Removed the water content from the formula Fixed issues related to the backward compatibility Thanks for all users who use Body Fat Calculator. If you have any questions, suggestions or ideas, please email us at help@yorku.com.

**System Requirements For Body Fat Calculator:**

OS: Windows 7, 8.1 or 10 (64-bit edition only) Processor: Intel Core i5-2520M 2.5GHz / AMD A10-7800 2.2GHz Memory: 6GB RAM Graphics: GeForce GTX660 1GB or Radeon HD 7870 1GB Hard drive: 50GB free hard drive space Additional Notes: It is recommended that you enable the AMD APP SDK Special thanks to SDRb who assisted with testing and code verification. SDR

## Related links:

<https://melaniegraceglobal.com/wp-content/uploads/2022/06/nadlea.pdf> <https://www.5etwal.com/audiobook-chapterizer-crack-x64/> [https://www.cbdexpress.nl/wp-content/uploads/Advanced\\_Emailer.pdf](https://www.cbdexpress.nl/wp-content/uploads/Advanced_Emailer.pdf) <https://homeimproveinc.com/wp-content/uploads/2022/06/berdmad.pdf> [https://automative.club/upload/files/2022/06/B3UTgqZ3RF4FR9rhZ7rg\\_06\\_23b814ab936cefd890560f3](https://automative.club/upload/files/2022/06/B3UTgqZ3RF4FR9rhZ7rg_06_23b814ab936cefd890560f332b7ed2ea_file.pdf) [32b7ed2ea\\_file.pdf](https://automative.club/upload/files/2022/06/B3UTgqZ3RF4FR9rhZ7rg_06_23b814ab936cefd890560f332b7ed2ea_file.pdf) <http://www.pilsbry.org/checklists/checklist.php?clid=2358> <http://versiis.com/?p=3761> <http://www.reiten-scheickgut.at/maxiping-crack-latest/> <https://allweneedistrance.com/wp-content/uploads/2022/06/darcmaly.pdf> <https://purosautospittsburgh.com/?p=27833>